# **Request Underwriting Approval**

### **Description and Background**

When underwriting issues (rules) directly related to the change or submission (quote) are triggered, these issues (rules) block the bind and/or quote process and require approval in PolicyCenter. This job aid details how to request underwriting approval.

The steps outlined below are the same for policy submissions and policy changes that require underwriting approval. The Quote screen displays the message "This quote will require underwriting approval prior to binding." Navigate to the Underwriting screen to view the reason that approval is required.

For Button definitions under **Activity Detail**, go [here.](#page-2-0)

#### **Step 1 Action Screen** Fig. PolicyCenter" Desktop | + Account | + Policy | + Search | + Team Administration | + Testing | + Training | + On the *Quote* screen, when you receive the "This quote will require underwriting approval Submission (Quoted) or o Personal Auto Indiana Effective: 10/08/2021 Primary: Account: prior to binding" message: Quote sack Edit Finalize Quote Innue Policy Withdraw Submission Print Quote Quoted This quote will require underwriting approval prior to binding. • Select **Underwriting** from the menu on the **Policy Contract Culonission Number** Total Promisen left to review the reason underwriting **Policy Period** 10/08/2021 - 04/08/2022 Total Cost Primary Named Insured approval is required. **Drivers** Policy Address Accidents/Violations INDIANAPOLIS, IN 46203-2641 County MARION **Vehicles Residual Market RM 15** Summary Applied Discounts/Surcharges **Underwriting** Policy Level Discounts/Surcharges Description ± Advance Quote Discount **Step 2**

On the *Underwriting* screen:

- Review the message in the *Blocking Bind or Blocking Quote* section (depending on the rule or rules triggered). In this example, the triggered rules are blocking the bind procedure. Specifically, the rule about the Honda Accord is blocking the submission from being finalized.
- Select **Request Approval** to request underwriter approval for the blocking bind/quote. At this point, you will land on the *UW Activity* screen.

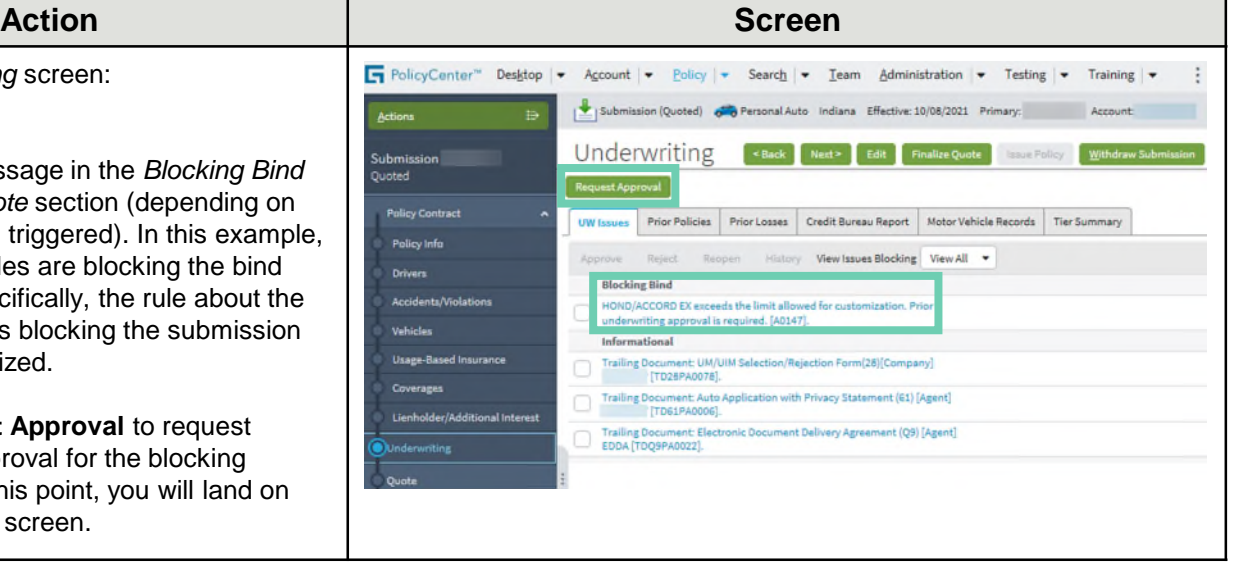

## **Request Underwriting Approval**

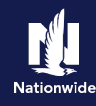

2752 (2023-12-1)

## **Step 3**

On the *UW Activity* screen:

**Needed**"

• Complete the following fields:

o **Description:** enter "**Approval** 

o **Topic** (select from the dropdown menu, usually "**General**")

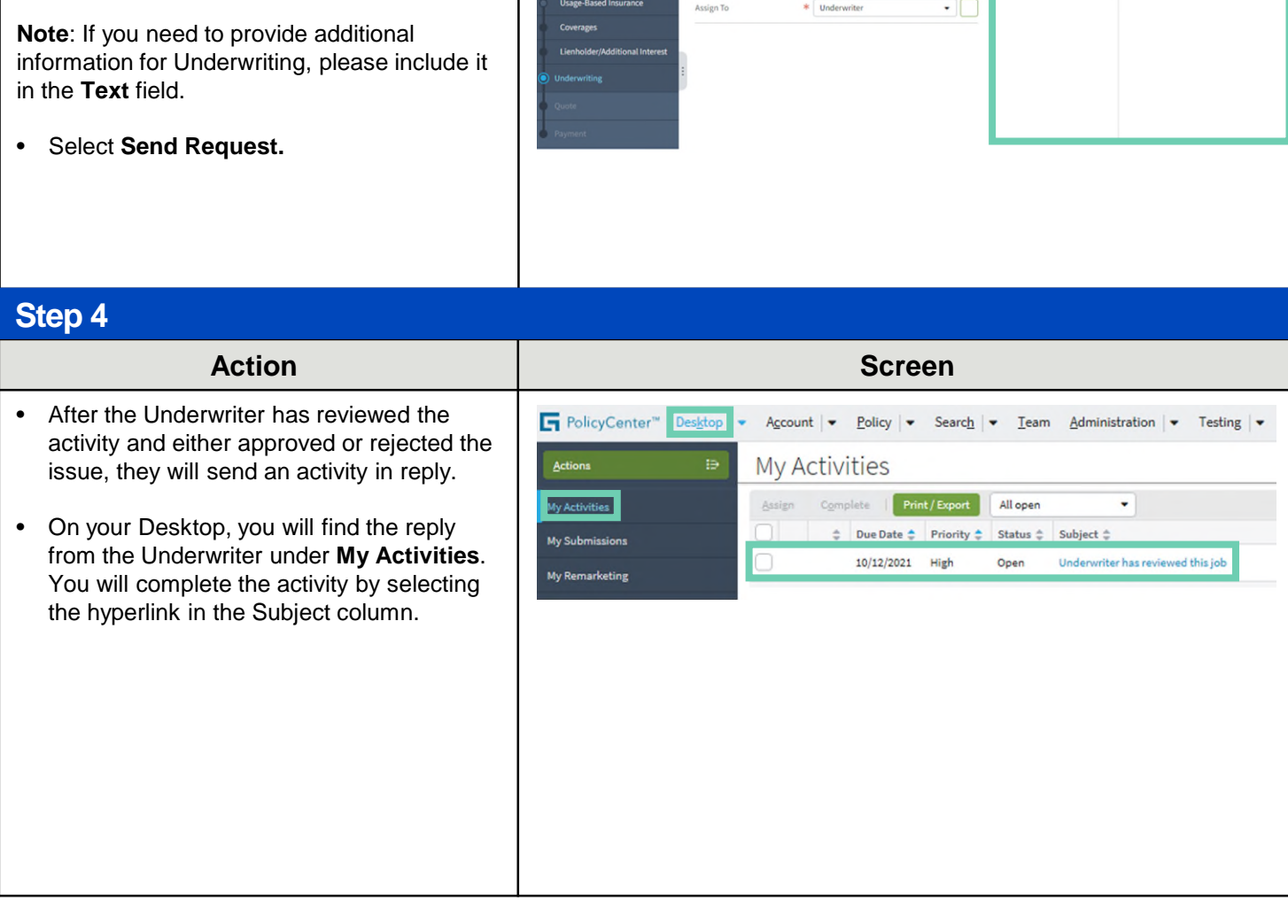

Action **Action Action Screen** 

Submission 42752

**Policy Contract** 

Subject

Due Date

**Escalation Date** 

PolicyCenter" Desktop | v Account | v <u>Policy</u> | v Search | v Team Administration | v Testing | v Training | v Personal Lines Support Submission (Quoted) **Sand** Personal Auto Indiana Effective: 12/14/2023 Katherine King Account

商

 $\boxdot$ 

UW Activity Return to Underwriting Send Request Cancel

12/06/2023

 $12/13/2023$ 

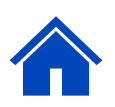

# <span id="page-2-0"></span>**Request Underwriting Approval**

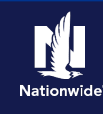

## **Step 5**

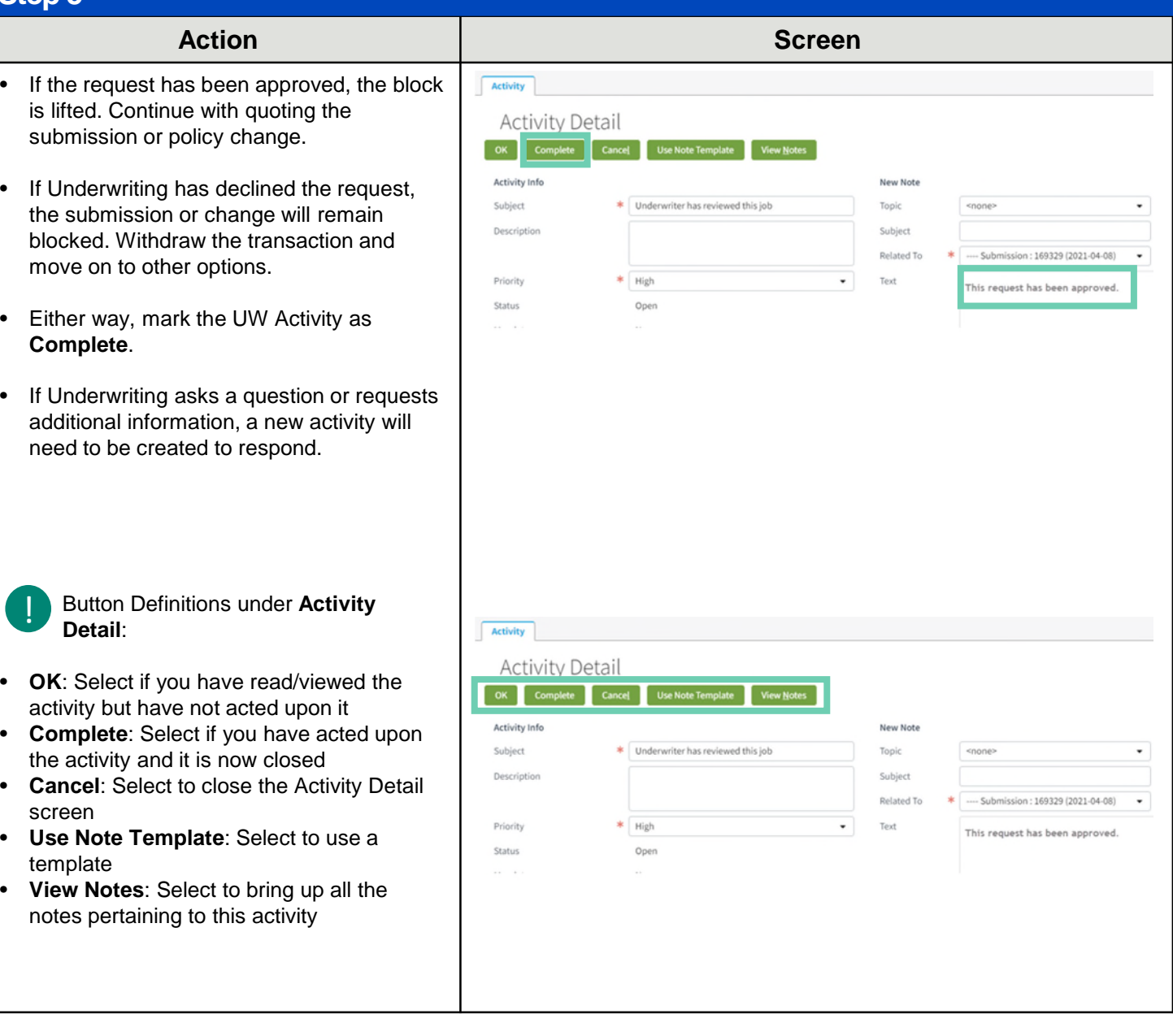

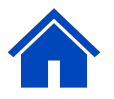

#### By accepting a copy of these materials:

(1) I agree that I am either: (a) an employee or Contractor working for Nationwide Mutual Insurance Company or one of its affiliates or subsidiaries ("Nationwide"); or (b) an Independent Sales Agent who has a contract and valid appointment with Nationwide; or (c) an employee of or an independent contractor retained by an Independent Sales Agent; or (d) an Independent Adjuster who has a contract with Nationwide; or (e) an employee of or an independent contractor retained by an Independent Adjuster. (2) I agree that the information contained in this training presentation is confidential and proprietary to Nationwide and may not be disclosed or provided to third parties without Nationwide's prior written consent.

(3) I acknowledge that: (i) certain information contained in this training presentation may be applicable to licensed individuals only and access to this information should not be construed as permission to perform any functions that would require a license; and (ii) I am responsible for acting in accordance with all applicable laws and regulations. (4) I agree that I will return or destroy any material provided to me during this training, including any copies of such training material, when or if any of the following circumstances apply: (a) my Independent Sales Agent agreement with Nationwide is cancelled or I no longer hold any appointments with Nationwide; (b) my employment with or contract with a Nationwide Independent Sales Agent is terminated; (c) my Independent Adjuster contract with Nationwide is terminated; (d) my employment with or contract with a Nationwide Independent Adjuster is terminated; or (e) my employment or contract with Nationwide is terminated for any reason.